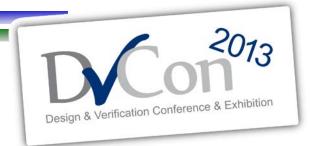

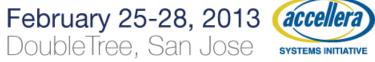

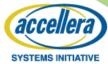

#### **Guaranteed Vertical Reuse**

C Execution In A UVM Environment

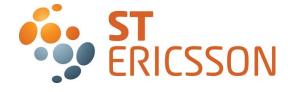

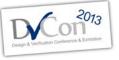

Sponsored By:

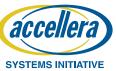

**Guaranteed Vertical Reuse** 

# A LITTLE BACKGROUND

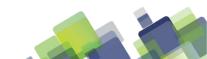

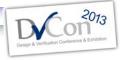

#### **Team Introduction**

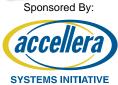

- IP & Sub system verification team
  - 18 ST-Ericsson employees
  - 2 subcontractors
- Seniority
  - ~ 4 years
- Expertise
  - Subsystem verification with C/TLM platform or with SV/UVM
  - Constrained random verification
  - Formal verification

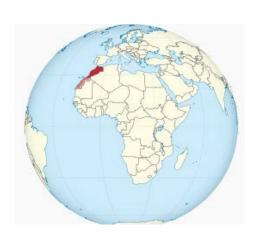

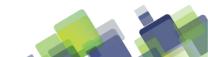

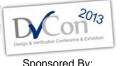

#### What If?

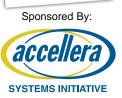

- You could run SW tests in your UVM environment?
- You could get coverage from these SW tests?
- You had the flexibility of implementing your tests in UVM or SW when appropriate?
- You could reuse the same SW across your different verification platforms?

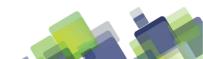

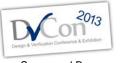

## **Our Project Context**

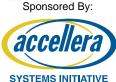

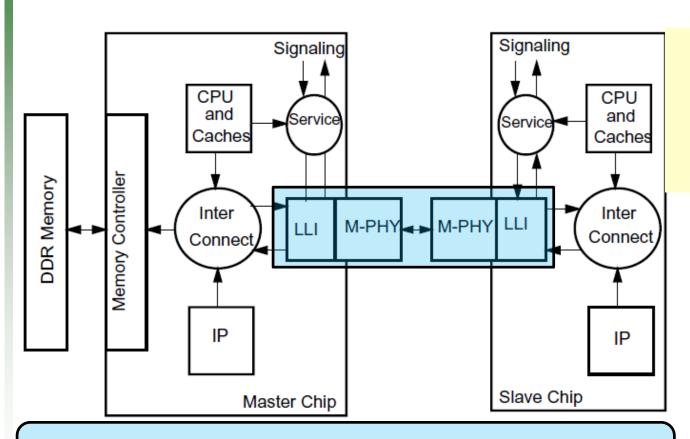

i.e. A companion chip (slave) can share and boot from main memory of an application chip (master)

MIPI standard for Low Latency Interface interconnecting 2 chips remotely using memory mapped transactions

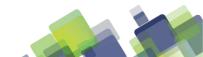

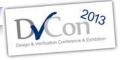

# **Our Project Context**

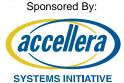

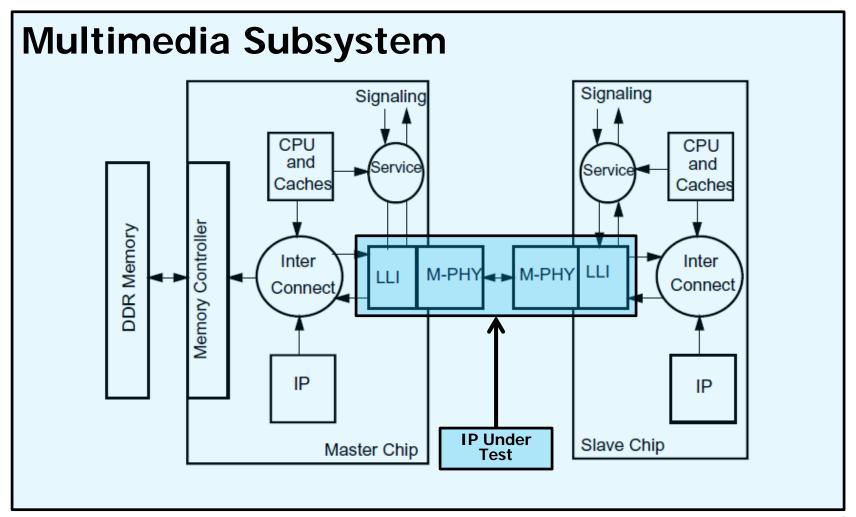

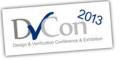

# **Our Project Context**

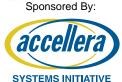

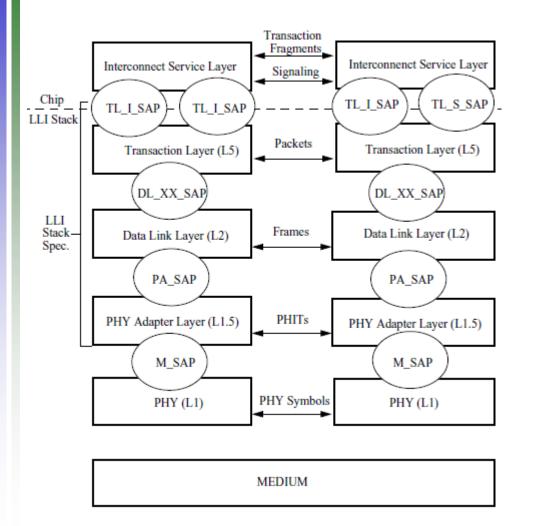

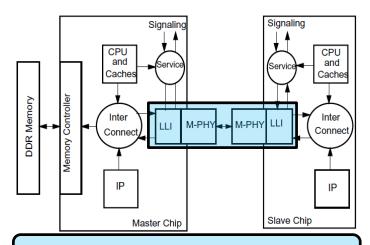

MIPI standard for Low Latency Interface interconnecting 2 chips remotely using memory mapped transactions

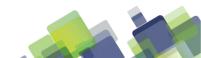

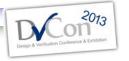

#### Where We Start From?

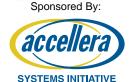

- Only PA layer extensively verified
  - Constrained random
  - Functional coverage
  - Formal properties

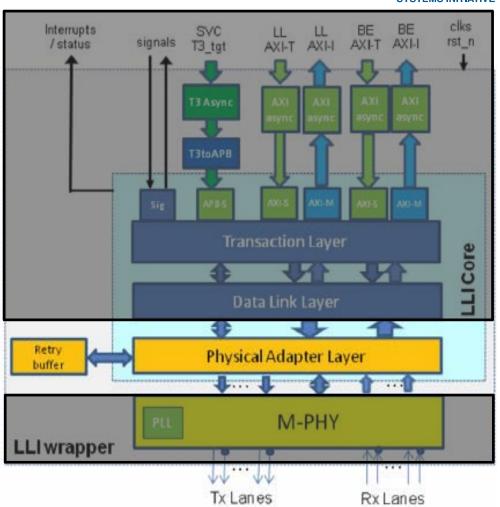

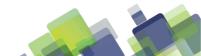

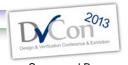

#### Where We Start From?

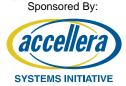

- Full LLI verified with 2 back to back connected DUTs executing C tests
  - SW layer Early validation/Use Cases

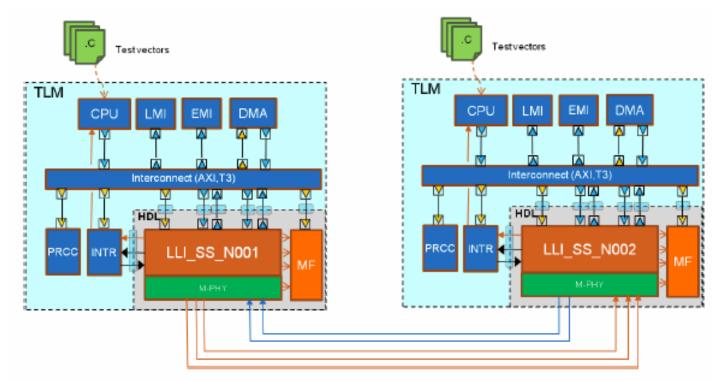

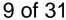

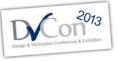

#### **Known Limitations**

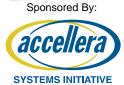

- Constrained Random/Coverage only @ PA layer
- No functional coverage from SW tests
- DUT not verified against a golden model

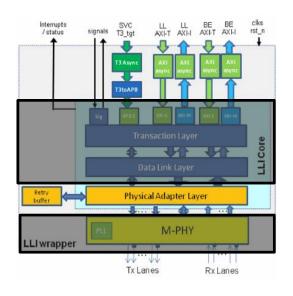

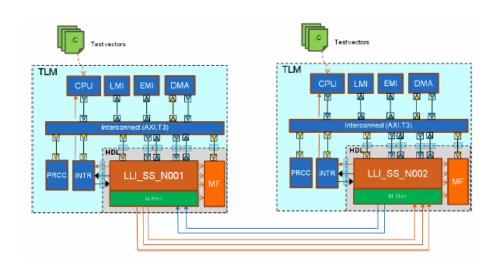

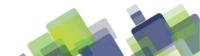

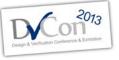

# **Addressing Known Limitations**

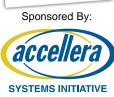

#### Limitations

- DUT not verified against a golden model
- Random/Coverage only @ PA layer
- No coverage for SW executed

#### **Enhancements**

- Use a LLI VIP to verify complete LLI stack
- Develop CR tests with coverage @ all LLI stack layers
- Develop C API to run C code on UVM TB and gather associated functional coverage

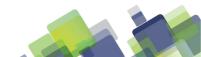

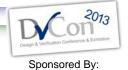

#### **Enhanced Verification Environment**

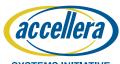

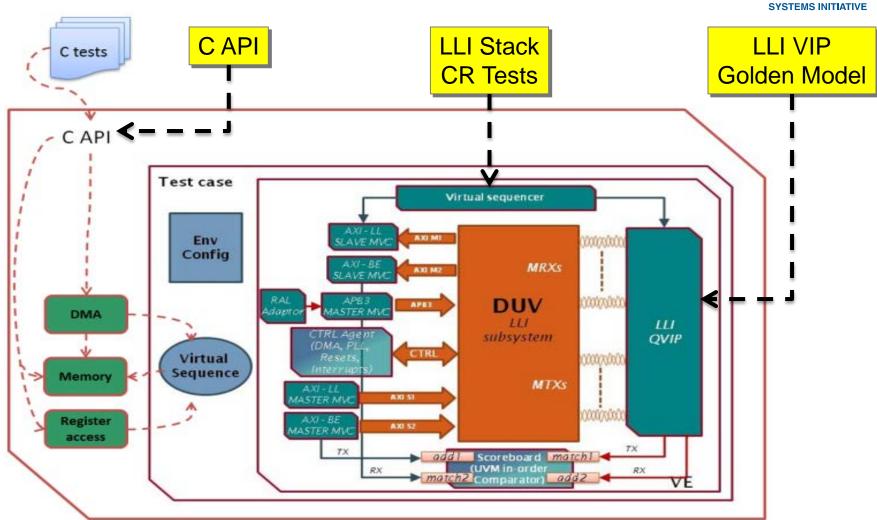

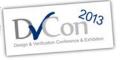

Sponsored By:

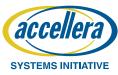

**Guaranteed Vertical Reuse** 

# C API IMPLEMENTATION FOR SYSTEM VERILOG

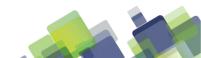

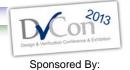

#### Where We Start From?

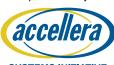

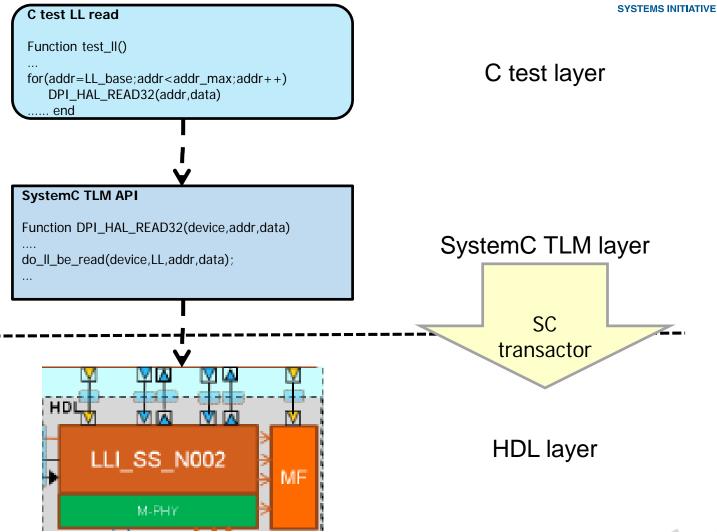

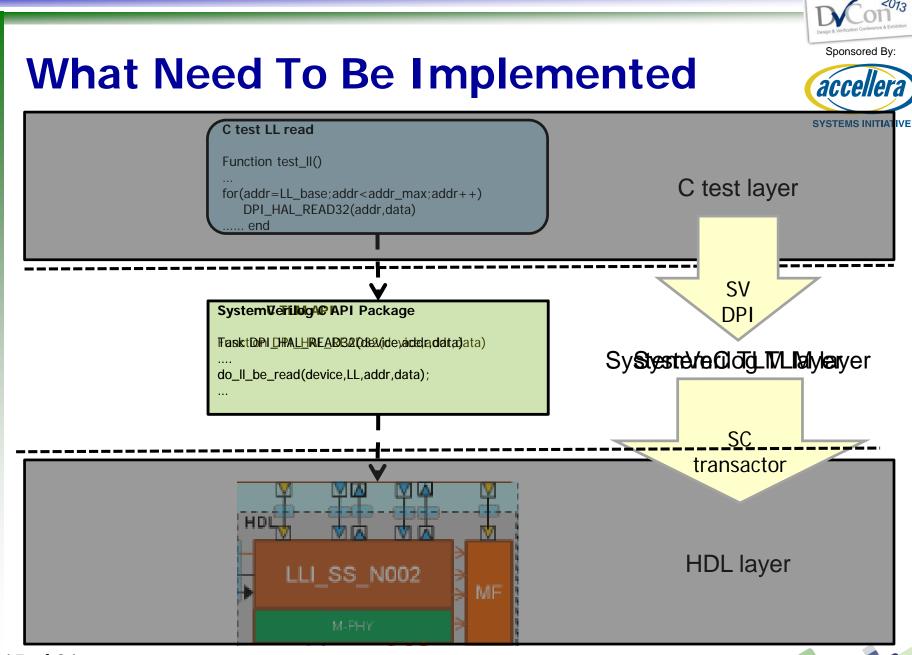

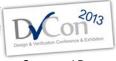

## SystemVerilog DPI Overview

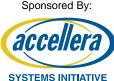

Allows C code to call SV tasks

```
void lli_test_wait_dma_done(uint32_t
dmac_mask)
{
uint8_t i;
...
if(!dmac_drv_is_dma_enabled()) return;
...
```

```
#include "dmac_drv.h"
....
uint8_t dmac_drv_is_dma_enabled(void) {
  return
DPI_dmac_drv_is_dma_enabled(hal_mode);}
...
```

```
package lli_c_api_pkg;
...
function automatic byte DPI_dmac_drv_is_dma_enabled
(device_type_e device);
  return DMAC[device].get_dma_enable();
  endfunction: DPI_dmac_drv_is_dma_enabled
...
// DMA Functionality DPI Method Exports:
...
export "DPI-C" function DPI_dmac_drv_is_dma_enabled;
```

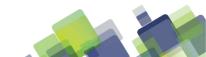

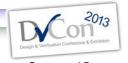

# SystemVerilog DPI Overview

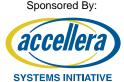

Allows SV code to call C functions

```
package lli_c_api_pkg;
class lli c test extends lli ss test base;
                                               // Main c routines:
task run phase(uvm phase phase);
                                               import "DPI-C" context task start DUT c code();
                                               import "DPI-C" context task start_TB_c_code();
fork
begin: DUT SW
         start DUT c code();
end
begin: TB SW
         start TB c code();
end
 int start_DUT_c_code()
    set_hal_mode(DUT);
    wait n ns(50);//wait for reset LLI
 //-- Run Test
    run test(&lli local);
    printf(" ******* %s Test Done ! ******** \n", INSTANCE NAME);
```

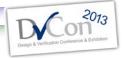

Sponsored By:

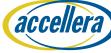

## **C Test Execution Example**

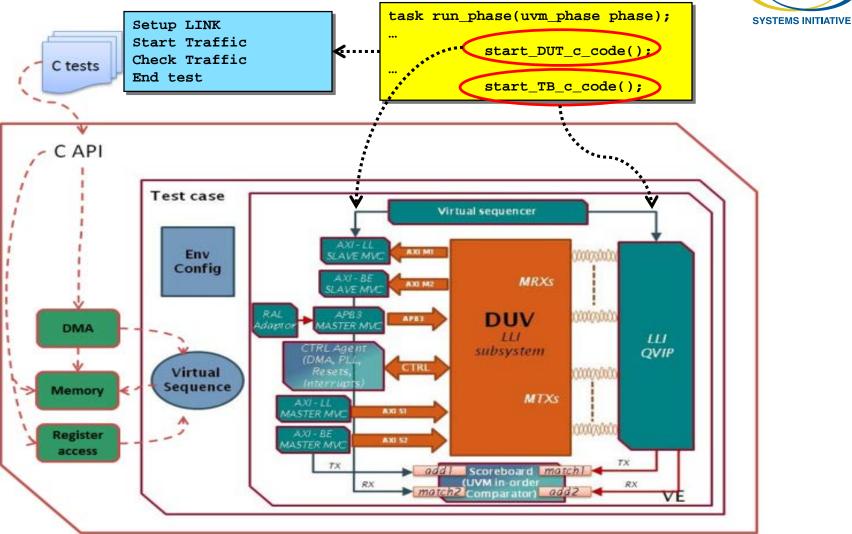

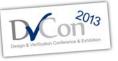

## C Test Execution Example

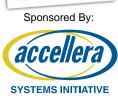

#### C API calls on DUT side

- Setup Link
  - Configure DUT via APB3
     VIP to R/W DUT registers
- Start traffic
  - Initiate LLI data traffic on LLI IF through DMA request via AXI3 VIPs sequences

#### C API calls on TB side

- Setup Link
  - Configure VIP via its configuration API
- Start Traffic
  - Initiatie LLI data traffic directly on VIP LLI IF via LLI VIP sequences

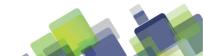

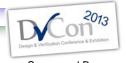

# **C API Implementation Details**

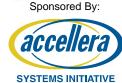

Setup Link implementation

```
task automatic DPI HAL READ32(input device type e device, input int address, output int
data):
// AXI Address range:
else if((address >= `LLI LL BASE ADDRESS) && (address <= `LLI LL BASE ADDRESS +
LLI MEM RANGE))
          do 11 be read(device, LL, 32, address, data);
else if((address >= `LLI BE BASE ADDRESS) && (address <= `LLI BE BASE ADDRESS +
LLI MEM RANGE))
          do_ll_be_read(device, BE, 32, address, data);
else//anything else is configuration access
begin
          if(device == DUT)
                    apb read(device, address[15:0], data);
          else
          begin//TB configuration
         wait n us(10);
          if((address >= `LLI SVC BASE ADDRESS) && (address <= (`LLI SVC BASE ADDRESS +
`LLI SVC RANGE)))
          begin
                    lli cfq.qet confiq capability space(address[15:0], data);
end
endtask: DPI HAL READ32
```

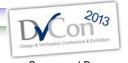

# **C API Implementation Details**

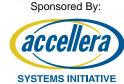

Start Traffic implementation

```
task automatic DPI HAL READ32(input device type e device, input int address, output int
data):
// AXI Address range:
else if((address >= `LLI LL BASE ADDRESS) && (address <= `LLI LL BASE ADDRESS +
LLI MEM RANGE))
          do 11 be read(device, LL, 32, address, data);
else if((address >= `LLI BE BASE ADDRESS) && (address <= `LLI BE BASE ADDRESS +
LLI MEM RANGE))
          do_ll_be_read(device, BE, 32, address, data);
else//anything else is configuration access
begin
          if(device == DUT)
                    apb read(device, address[15:0], data);
          else
          begin//TB configuration
         wait n us(10);
          if((address >= `LLI SVC BASE ADDRESS) && (address <= (`LLI SVC BASE ADDRESS +
`LLI SVC RANGE)))
          begin
                    lli cfq.qet confiq capability space(address[15:0], data);
end
endtask: DPI HAL READ32
```

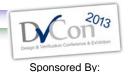

#### Learn More on C API details

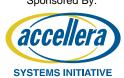

- you can go visit
   https://verificationacademy.com/cookbook/CBasedStimulus
  - Tool-agnostic explanation/code example of C based stimulus testbench

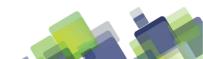

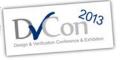

Sponsored By:

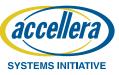

**Guaranteed Vertical Reuse** 

# **RESULTS & LESSON LEARNS**

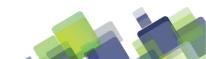

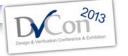

#### Reuse Across C/UVM Tests

# Sponsored By:

# C API Package ... task do\_ll\_be\_read(device,channel,addr,data) .... Launch the appropriate sequence according to initiator/action/channel parameters read\_DUT\_seq.start(m\_env.v\_sequencer); ... end

```
UVM test LL read
class LL_read_test extends uvm_test
...
//launch random number of DUT->TB LL read
seq.initiator=DUT;
seq.action= READ;
seq.transfer_channel= LL;
seq.start(m_env.v_sequencer);
...
```

```
UVM virtual sequence DUT/TB LL/BE read
class lli_ll_be_read_write_seq extends
virtual_sequence
...
lli_ll_be_read_DUT seq read_DUT_seq;
...
read_DUT_seq.start(m_env.v_sequencer);
....
end
```

```
UVM virtual sequence DUT LL read class lli_ll_be_read_DUT_seq extends virtual_sequence; ...
Launch read AXI sequence on master LL channel
AXI_read_seq.start(AXI_LL_master_sqr)
```

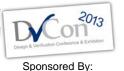

## C Tests Functional Coverage

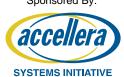

- Reuse existing C tests to reach coverage closure
  - Functional coverage gathered on C test run
- After C test coverage analysis, verifier may choose to
  - add C tests or SV ones to reach coverage goal
  - Remove C test if not contributing to coverage

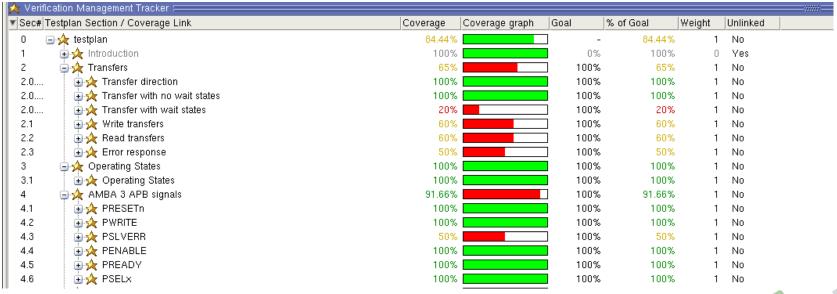

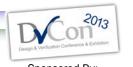

# C Tests Verification Cycle & Debug

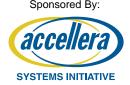

- C test use cases mainly used at the beginning of the verification cycle
  - Used as smoke tests prior running full regression and implement additional tests
  - Used as a mini regression test after smoke tests passed
- Useful in that verification window to have C debug available together with UVM debug
- C debug achieved with printf but also with C debugger running together with RTL simulator

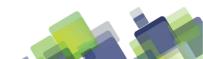

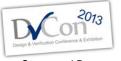

# Verification Cockpit

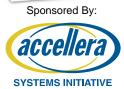

- Fully automated test/regression run flow
  - Automatically distinguish C test run and SV test run
    - Load SW shared object for both DUT and TB if C test
    - Add appropriate simulator options
  - Automatically collect/merge coverage
- Common SW framework across the company to maximize reuse
  - SW modules separated in groups
    - IPs modules, including IP, drivers, interfaces and tests
    - platform-specific drivers and their interfaces
    - Project-specific elements, including SoC test bench maps and global test runners

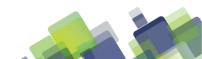

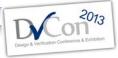

Sponsored By:

Verification Cockpit Overview

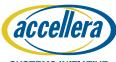

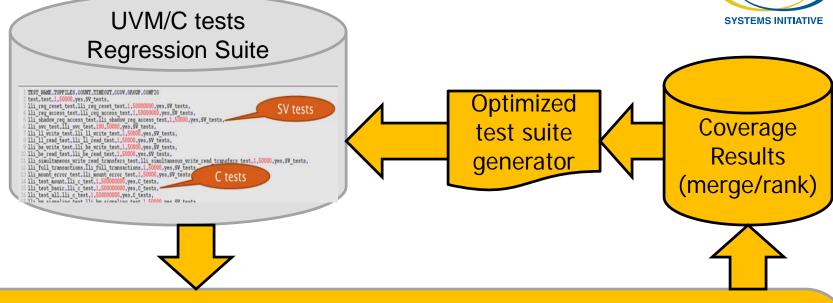

#### **Verification Cokcpit**

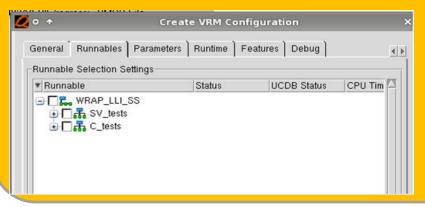

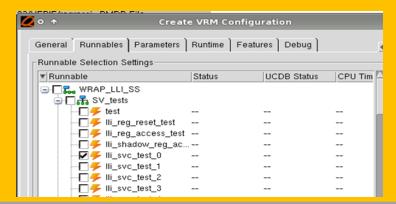

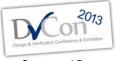

#### **Vertical Reuse**

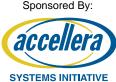

- IP verification level
  - 10 test cases written in C running the common IP Use Cases within our UVM environment
    - required for SoC integration and SW driver validation
  - Remaining tests (~50) developed in SV/UVM for exhaustive verification
- SOC verification level
  - C tests reused with almost no modification
- Software level
  - LLI driver reused with minimal changes

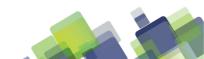

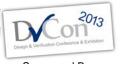

#### Conclusion

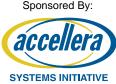

#### **Achievements**

- Full functional coverage reached with a mix of HW & SW tests
- 1st LLI driver code developed prior full RTL availability
  - Created a Mixed hardware/software approach
- Horizontal but also vertical reuse becomes a reality thanks to this C API
  - C API Package developed for reuse so we can use it for next projects

#### **Improvements**

- For a full reuse of the C tests/drivers SOC and system developers ask for more
  - Wait functions replaced with Interrupt routines
  - Reduced LLI driver code size
    - code size too big → didn't fit in the memory

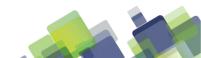

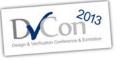

Sponsored By:

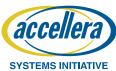

Thank You!

# **QUESTIONS?**

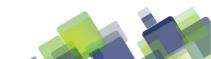

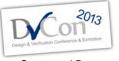

### **Overview:**

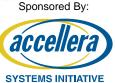

#### This template contains

- Information on formatting your presentation for DVCon
- Information on how much time you have for presenting your paper
- Tips for including code examples and other information
- Providing copies of your presentation

Change this in the master slide to reflect the maximum number of slides in your presentation

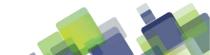

# Sponsored By

# **DVCon Presentation Format**

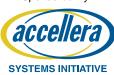

- This template is a guideline for your paper presentation
  - You are not required to use this template
  - If you use your own template, please include the DVCon and Accellera logos on each page, as in this template
    - In the View menu, select Master→Slide Master
    - Select the DVCon logo in the top right, and copy it
    - Paste it into your slide master
- Your company logo may appear on the FIRST SLIDE (title slide) ONLY

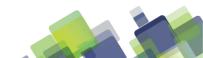

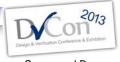

#### **Recommended Fonts**

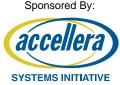

- Use a sans serif font, such as Tahoma, Arial or Helvetica
- Page titles should be in 32 point
- 1st level bullets should be 24 to 28 points
  - 2nd level bullets should also be 24 to 28 points
    - Third and fourth level bullets can use 20 to 24 points

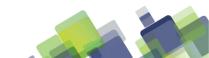

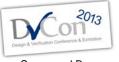

#### **DVCon Presentations**

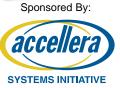

- You may use OpenOffice, LibreOffice, or PowerPoint to create/present your slide presentation. All three programs will be available to you at Conference.
  - An LCD projector will be provided
  - You can connect your own laptop to the projector, or...
  - A computer with OpenOffice, LibreOffice, and PowerPoint will be available
    - Use a USB drive to load your presentation on to the laptop in your session room. You are responsible for brining your final presentation with you to your session.

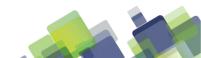

# Adding Code and Notes to Your Presentation

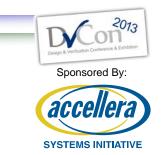

- Code examples should use a 16 to 18 point mono spaced font, such a Courier
- You can add note boxes to enrich your presentation and call attention to important points
  - Use 16 to 18 point Arial or Helvetica font for notes

```
module addbit (input wire a, ANSI C style port lists input wire b input wire ci, output reg sum, co);

functionality
& timing
endmodule
```

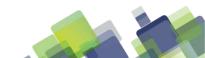

# Paper Presentation Time

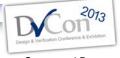

Sponsored By

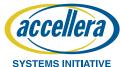

No Exceptions!

- You will have a total of 30 minutes to...
  - Set up and start your presentation
  - Present your paper
  - Answer Questions
- We recommend:
  - Arrive early to load and test your presentation before the session begins
  - Allow 20 minutes to present your paper
  - Allow 10 minutes for getting started and then for questions at the end

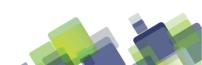

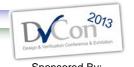

# **Additional Tips**

- Keep each slide brief
  - Use short phrases, not complete sentences

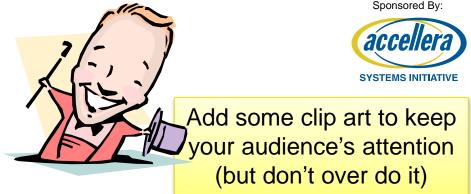

- Too many words forces the audience to choose between reading and listening to you
- Limit yourself to just a few bullets per slide
  - Too much information on a slide is distracting
  - Use two or three slides to explain complex ideas
- Use presentation software "builds" to bring up information a little at a time

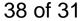

# Hard Copies of Your Presentation Materials

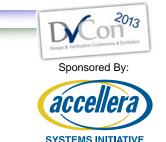

- Your full paper is included in the DVCon Proceedings
- Your presentation slides are <u>not</u> included in the Proceedings, but will be in the DVCon archives
  - If you want the audience to have copies of your presentation slides, you can...
    - Provide copies that can be picked up after the session
      - Bring 50 to 75 copies
    - Provide a web site location where copies can be downloaded
  - Tutorial presentations are included with the conference materials
    - Tutorial presenters do not need to provide additional copies

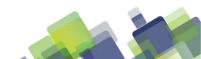

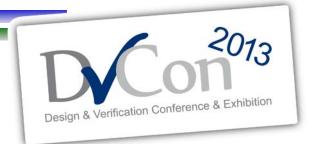

February 25-28, 2013 (accellera) DoubleTree, San Jose

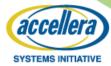

## **Expert Presentation Tips for New and Advanced Presenters**

(with a review of <u>ALL</u> of the basics!)

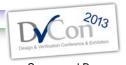

## Practice!

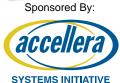

- Practice your presentation
- Practice your opening

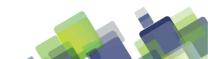

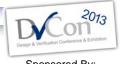

# **Starting the Presentation**

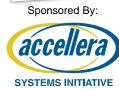

- 1st talk slow!
- Nervous speakers have a tendency to speak too fast
- When you first stand up to speak ...
- Work the first two slides for a killer introduction
  - Who are you?
  - What are you going to present?
  - What will the audience learn?

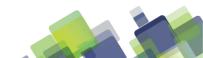

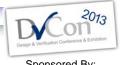

#### **Be Confident**

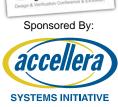

- Be Confident
- Don't make apologies!
- Don't share inadequacies!
- Questions during the presentation -
  - Ask audience to hold questions by saying,"Let me hold all questions until the end of the presentation."
  - If the questioner persists, the moderator should step in!

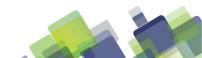

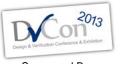

## **Experienced Presenters**

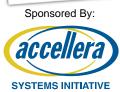

- Where to stand?
  - Podium if you want
  - To the left of the presentation screen

DON'T STAND BETWEEN THE SCREEN AND THE AUDIENCE!!

DON'T TURN YOUR BACK ON THE AUDIENCE!!

- Where possible, stand to the left of the presentation
  - People are used to reading from left-to-right
  - People will focus from you (the speaker) to the presentation

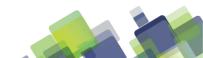

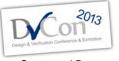

# **Setting Up To Present**

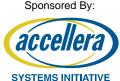

- Clear your walking area
  - Approaching the screen

Every screen has at least one leg designed to trip the presenter!

- Portable microphone
  - Place it high on the collar 
     Under the chin 2<sup>nd</sup> button on a shirt
  - Do not place it on a side-collar
  - Do not place it too low
    - Moving your head from side-to-side should not be the volume control
    - The volume will have to be turned u and feedback is inevitable

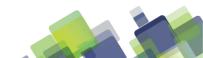

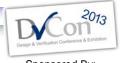

## The Conference Support Group

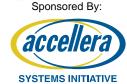

- You should think of the conference attendees as a big support group
- The conference attendees aren't looking to catch mistakes
  - The attendees want to learn from your presentation

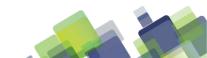

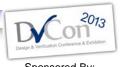

#### **Learn From Your Audience**

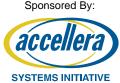

- We give as much as we know
  - and then we learn from the audience what we didn't know
- NO MARKETING!!
  - Let the introduction market you
  - Then give a killer technical presentation that will attract people

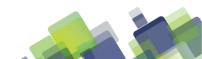

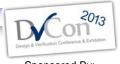

## **Laser Pointers & Use Humor**

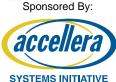

- Laser pointers
  - Avoid them or learn to control them
  - Do not point them at your audience

Use Humor!

If you are having fun ... your audience is having fun!

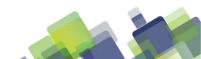

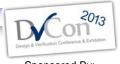

#### **Hands-On Presentation**

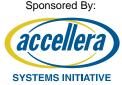

- People follow your hands don't be afraid to use them
  - Hands by your side one of the best resting positions

It feel awkward but looks normal

- Crossing arms? No!
- Giving a prayer? No!

- Silence is better than "uh" and "um"
  - Silence gives your audience a chance to think
  - It also gives you a chance to think

Thinking is good!

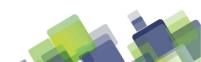

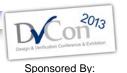

## **Common Presentation Mistakes**

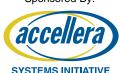

Speak to the audience

... not to the screen!

Walking back and forth in front of the audience

You will be blocking the view for some audience members

- Too many slides
  - the presentation is going long audience loses interest
- Identify slides you can skip

Type in the new slide number and press <enter>

Also, keep extra slide page numbers handy

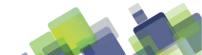

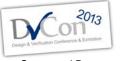

## Summarizing and Sharing

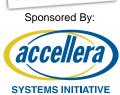

- Abbreviate and repeat the significant points
  - Don't summarize the topics
  - Summarize the guidelines

What should the audience take away from your presentation?

Repeat questions before answering

Moderators should help remind the presenter to repeat the question

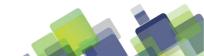

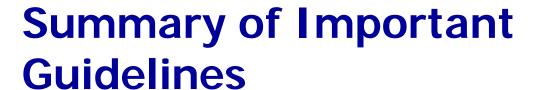

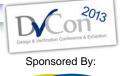

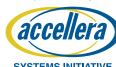

- Before presenting, watch those fluids!
- Speak slow!
- Stand to the left and out of the way
- Give a killer introduction
- NO MARKETING
- If you must use a laser pointer, control it!
- If you run long, be prepared to skip slides
- Summarize important guidelines!
- Repeat all audience questions before answering them

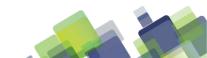